# Open Banking APIs Solution GetPrice Microservices POC

September 1, 2022

Revision 1.3

**III** digitalml

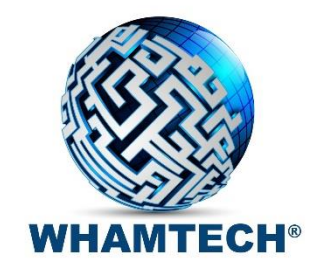

Microservices and APIs-based combination for vertical market-specific solutions

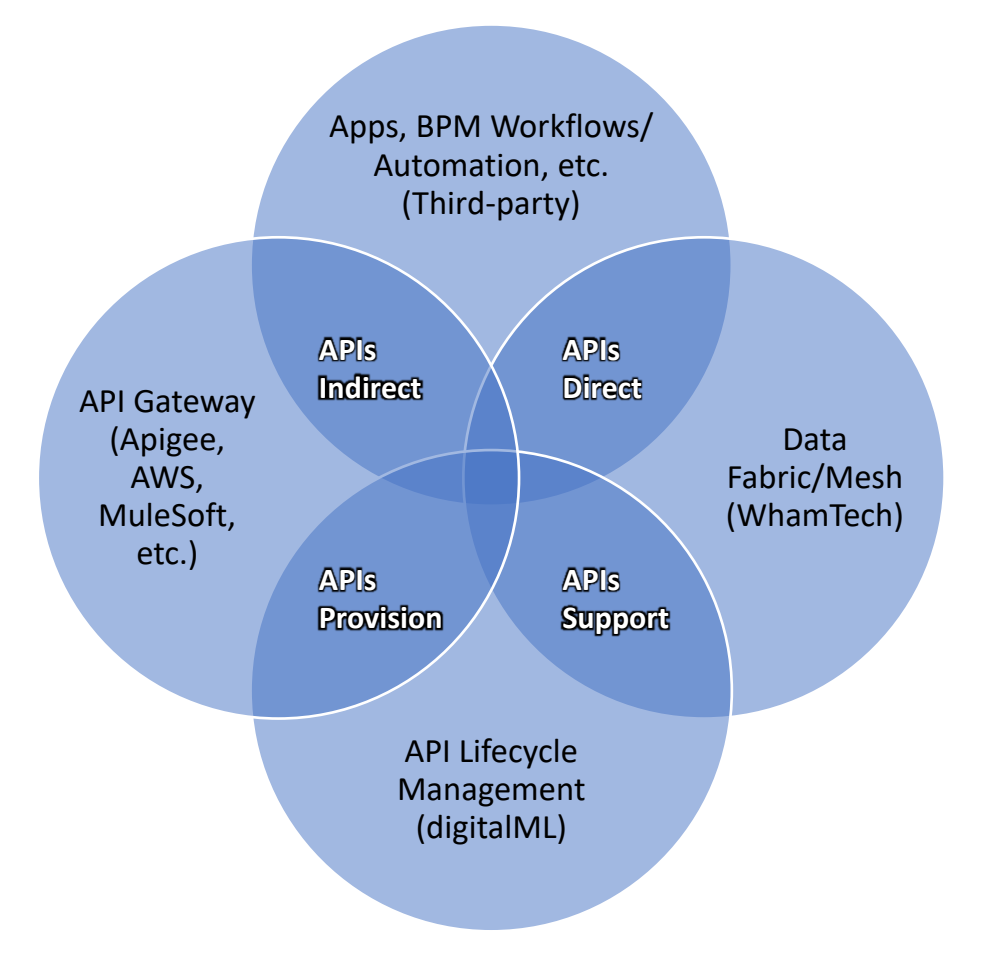

### Data Fabric/Mesh Solution Accelerator

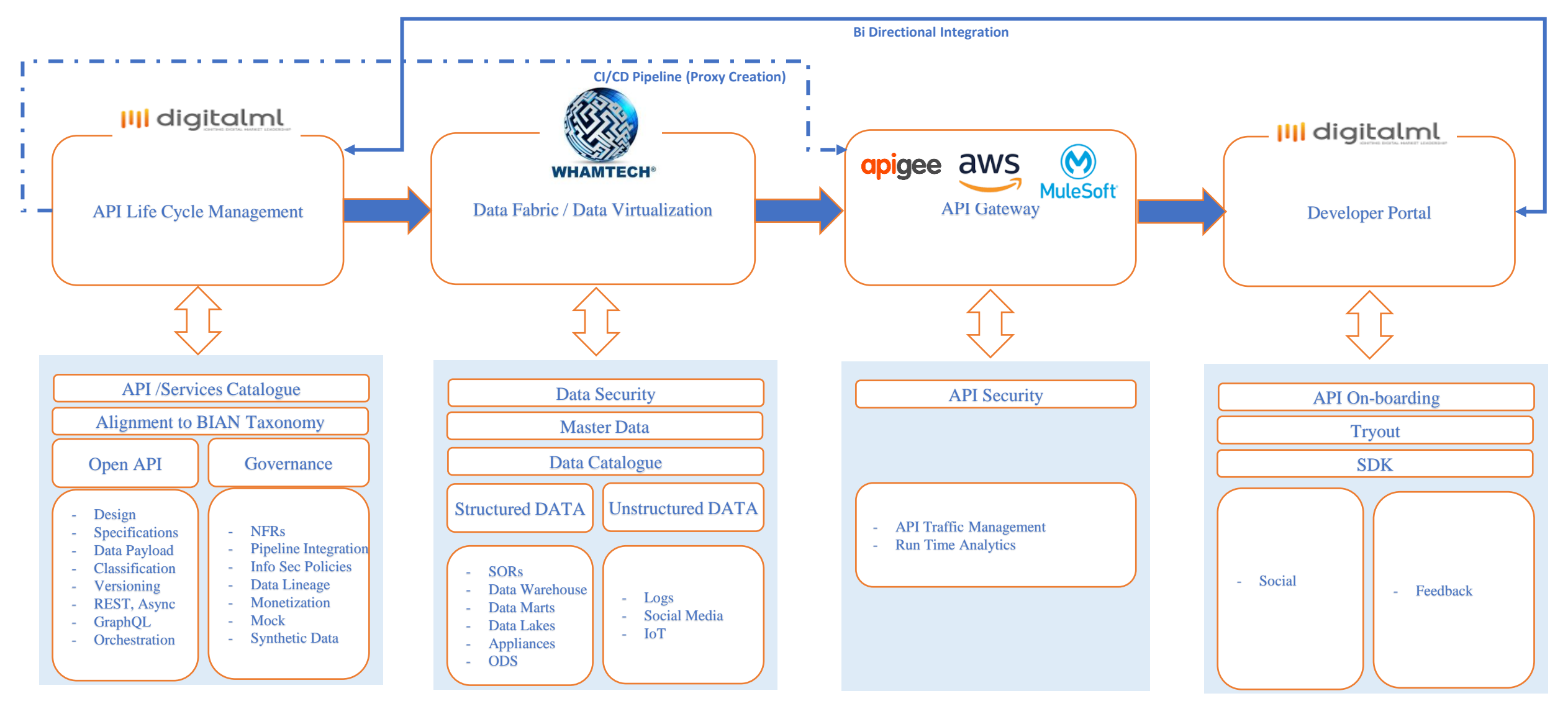

## Some assumptions/thoughts

- For a good definition of microservices and APIs: [https://hardiks.medium.com/how-are-microservices-different-from-apis-](https://hardiks.medium.com/how-are-microservices-different-from-apis-614e5c02e7e8)614e5c02e7e8
- GetPrice Rest API to use Ticker or list of Tickers, and Date to query pricing tables for latest price for the given date, followed by additional steps, consisting of a total of 4 Rest APIs and 2 input and response Rest APIs
- Apply business logic listed on slide 5<sup>\*</sup> in GetPrice Rest API
- Blue box process on slide 6 to follow input of Ticker or list of Tickers, and Date
- Create an orchestration layer using RabbitMQ to manage the process

### **Domain-Driven Design (DDD) Artifacts (for more info, see [https://www.digitalml.com/\)](https://www.digitalml.com/)**

- ✓ Value Object
- **Entity**
- **Aggregate**
- ✓ Aggregate Root
- **Repository**
- Service Object
- ✓ Service
- Domain Event
- **Bounded Context**

#### **Instrument**

- Instrument ID (1234)
- ISIN
- SEDOL
- CUSIP
- Exchange Code
- Country
- Currency
- Ticker
- Instrument Type
- Instrument Name
- Date
- Price

#### **PriceHistory**

- **·** Instrument ID (1234)
- Date
- Price

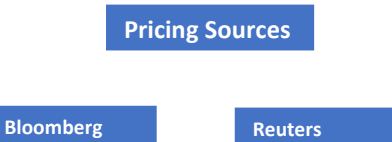

#### **Service Functionality:**

- Ability to Price Single Instrument
- Ability to Price List of Instruments
- Business Logic<sup>\*</sup>: (Price Selection Logic)
	- When returning the price, always use Bloomberg Price
	- **EXECT:** If Bloomberg Price does not exist (Null or zero), use Reuters

**NOTE**: Bloomberg and Reuters do not know Bank's Internal Instrument IDs. So, when sending Request to Price, send them Ticker(s) OR (ISIN, SEDOL, CUSIP, Exchange Code, Country, Currency).

Uniqueness of Instrument: Any combination of:

• ISIN/CUSIP/SEDOL, Exchange Code, Country, Currency

#### **Request**

- Send Date
- Request (send List Tickers) to Get Price
- Send specific Ticker

#### **Response**

- List of Instrument with valid Prices

- Send Specific Instrument with Valid Price

#### **Payload**

- Instrument ID (1234)
- **·** Instrument Type (EQ)
- Instrument Currency (USD)
- Exchange Code (NYC)
- Country
- Source (Bloomberg)
- **■** Ticker (AAPL)
- Date (07/05/22)
- Price Indicator (NYC Close)
- Price (\$109.56)

#### **Format**

#### **Error Handling** ▪ **200, 300, 400**

- Json ▪ CSV
- 
- XML
- YAML

**BloombergPrice** ▪ ISIN

▪ CUSIP

▪ Date

- **ReutersPrice** ▪ ISIN
- -
- Exchange Code
- Country
- Currency ▪ Ticker
- 
- **■** Instrument Type ▪ Price
	- Price
	-
- CUSIP ■ Exchange Code
- Country
- Currency
- 
- Ticker ■ Instrument Type
- -
	- Date

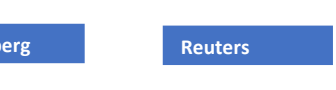

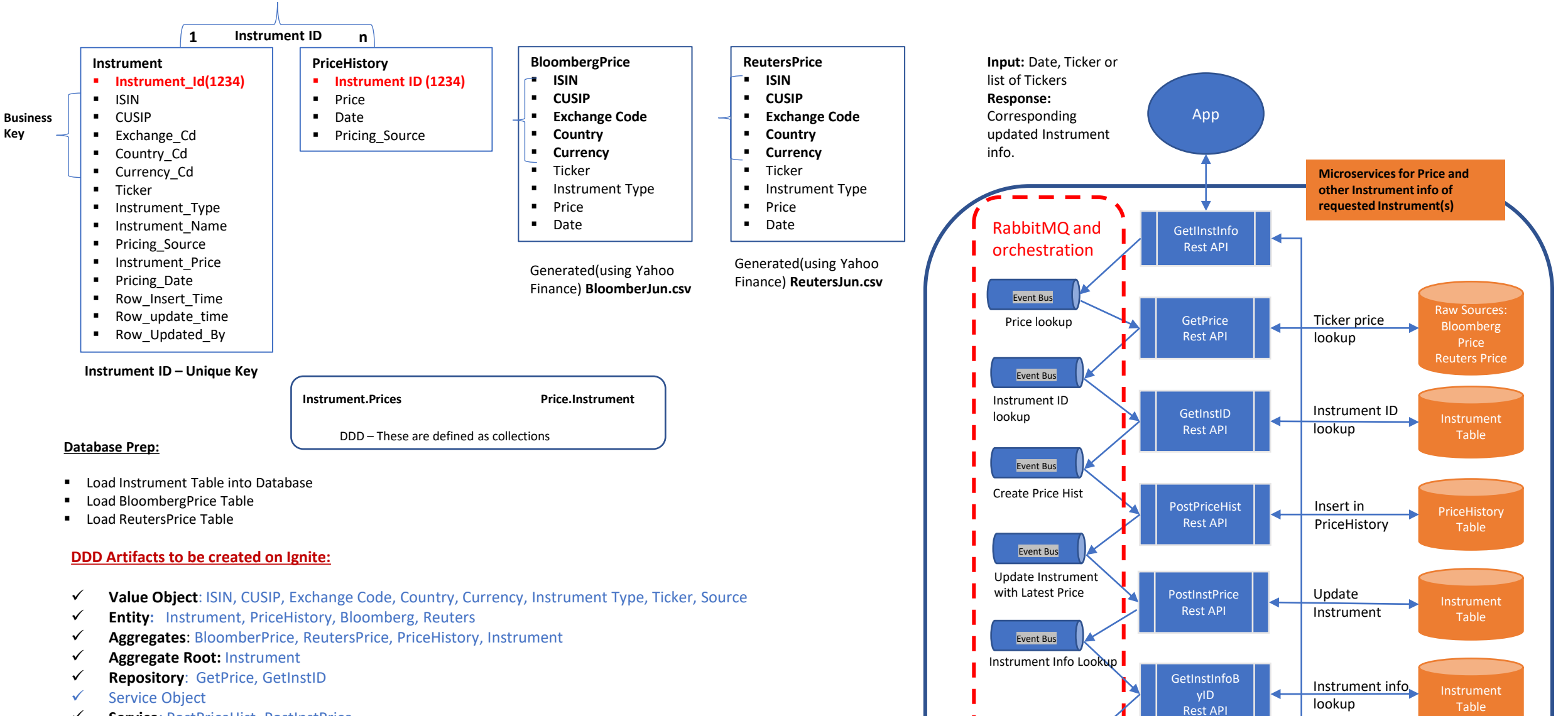

Event Bus

Instrument Info Ready

- ✓ **Service**: PostPriceHist, PostInstPrice
- **Domain Event:** Event to find Instrument ID based on value objects
- ✓ **Bounded Context:** Trade & Price Reporting; Sub-Domain:Pricing

#### **DDD Rules:**

**Key**

• Aggregate should not cross deployment Boundary

### Link to POC demo

Below is the Swagger link to ProcessInstInfo() API. This API is a variation of GetInstInfo() high-level API and shows the internal orchestration trace. It takes a date and comma separated ticker list as input and returns the price info and the trace.

The RabbitMQ-based orchestration logic calls internal APIs sequentially as described in the previous slide. Currently, the orchestration logic is within the API code that can be defined/modified by a business person in a file that could be configured through a BPM tool. In the future, the orchestration logic can be defined/modified via a text input file that describes the orchestration logic in simple business terms (no coding needed) or could be configured through a BPM tool.

http://18.216.221.170:8080/swagger-

[ui/index.html#/Pricing%20Services/processInstrumentsGetUsingGET](http://18.216.221.170:8080/swagger-ui/index.html#/Pricing%20Services/processInstrumentsGetUsingGET)

This is the main link to the APIs:

<http://18.216.221.170:8080/swagger-ui/index.html>

 $\leftarrow$ 

 $\times$  +

 $\cdots$ 

 $\overline{\phantom{a}}$ 

 $A^{\wedge}$   $\hat{10}$   $\hat{c}$   $\hat{c}$   $\hat{c}$   $\hat{c}$   $\hat{c}$ 

 $\vert$   $\vert$ 

 $\checkmark$ 

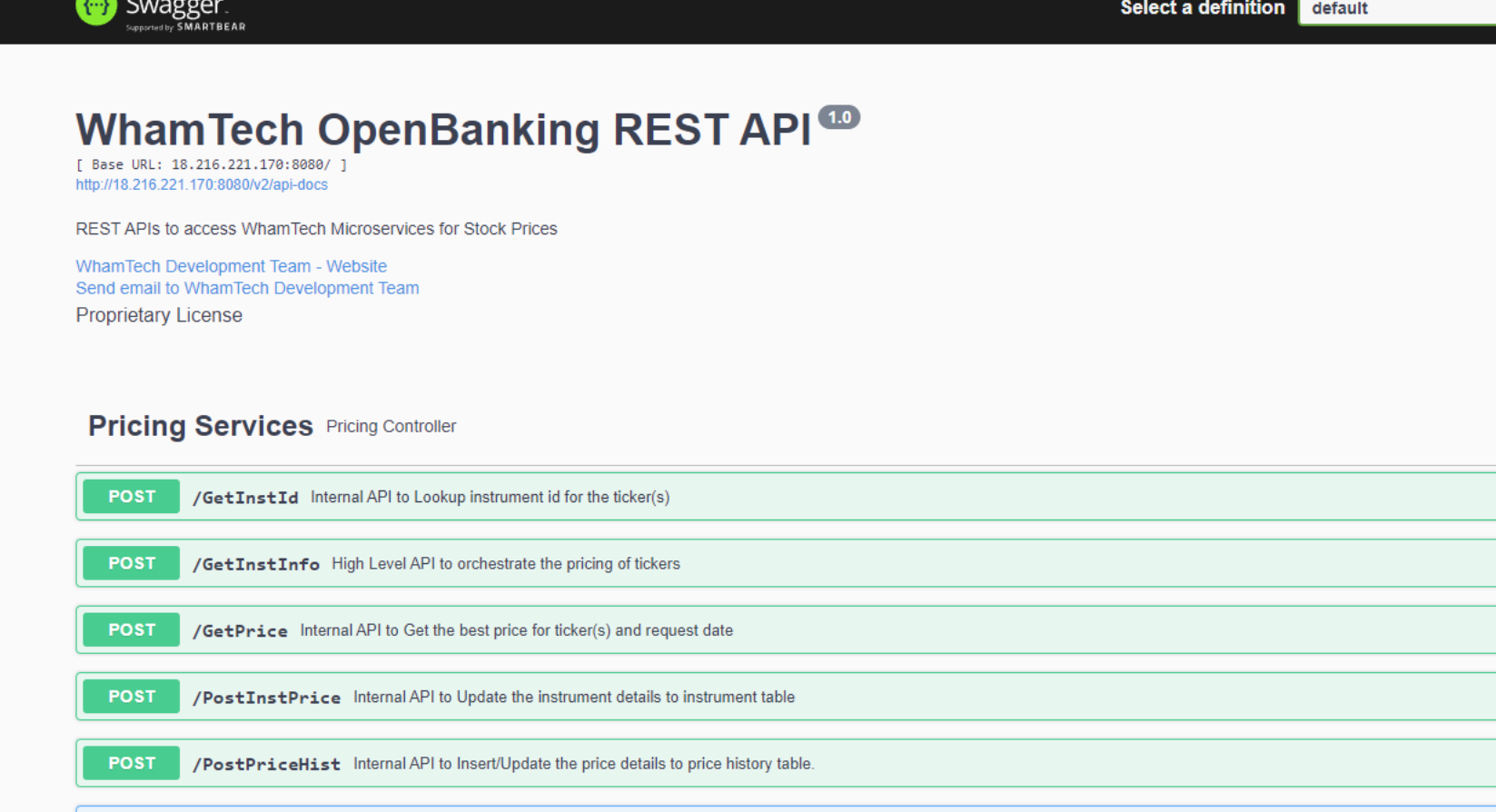

/ProcessInstInfo High Level API to orchestrate the pricing of tickers **GET** This Microservice runs the orchestration using RabbitMQ which inserts/updates price request information in Instrument and PriceHistory tables from Bloomberg and Reuters sources. A sample request will have date: 2022-<br>06-02

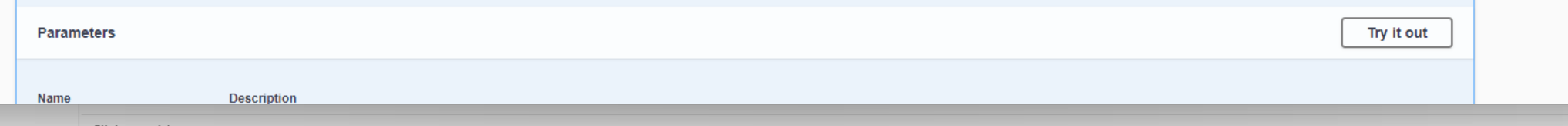

Click to add notes

#### - + 107% <Q>

O Swagger UI

 $\leftarrow$ 

 $\Box$   $\quad$   $\times$  $\,$ 

 $\Delta$ 

۰

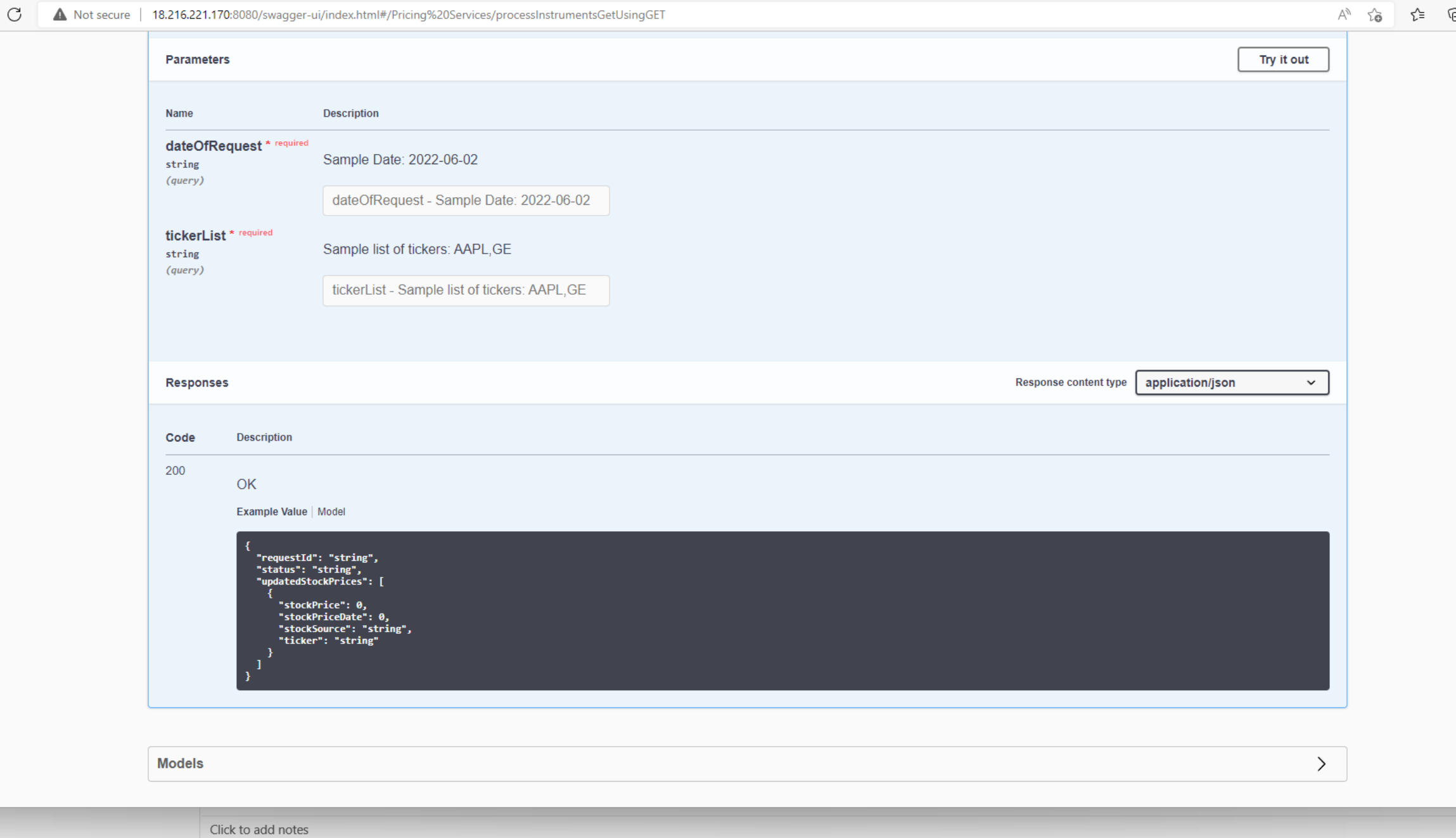

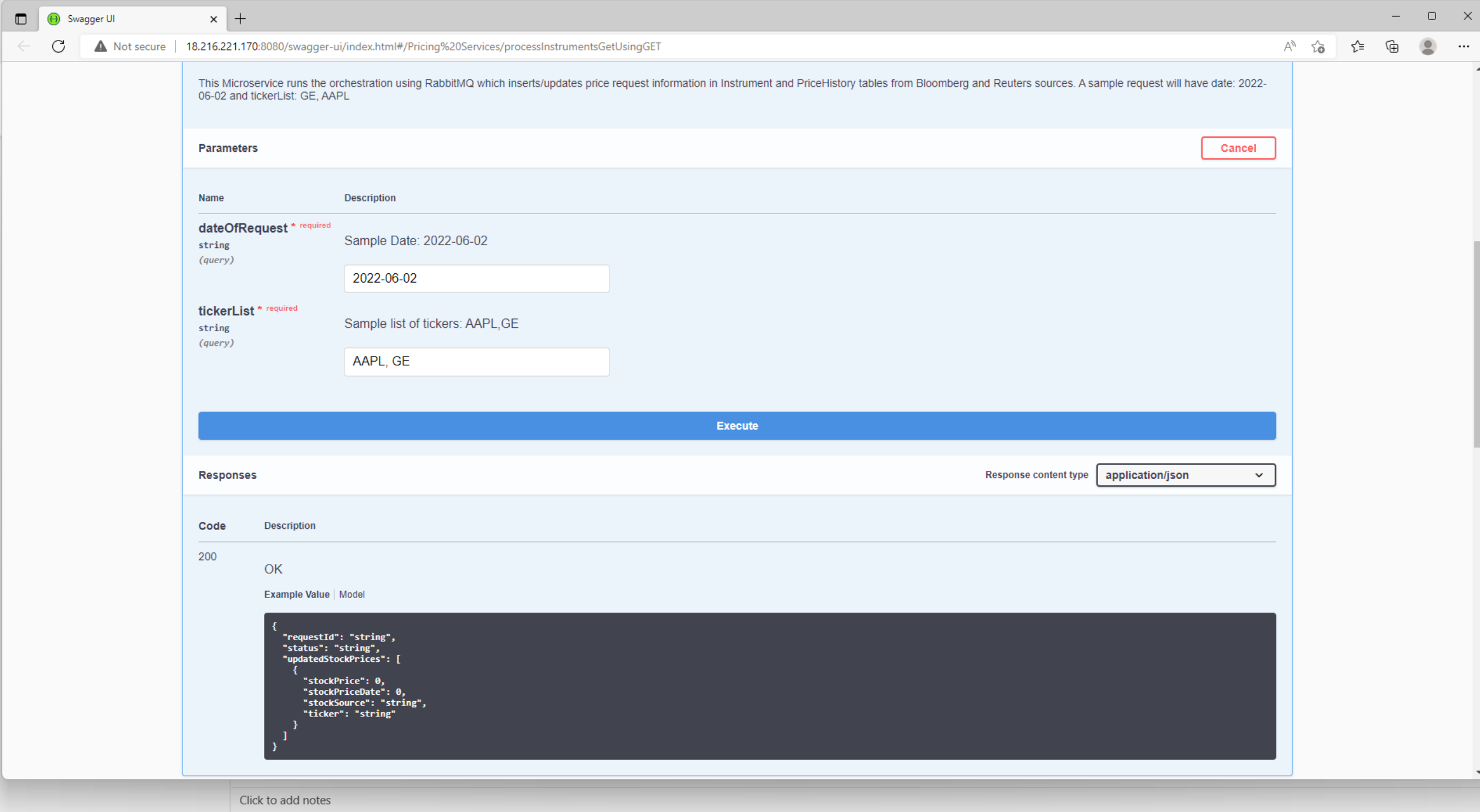

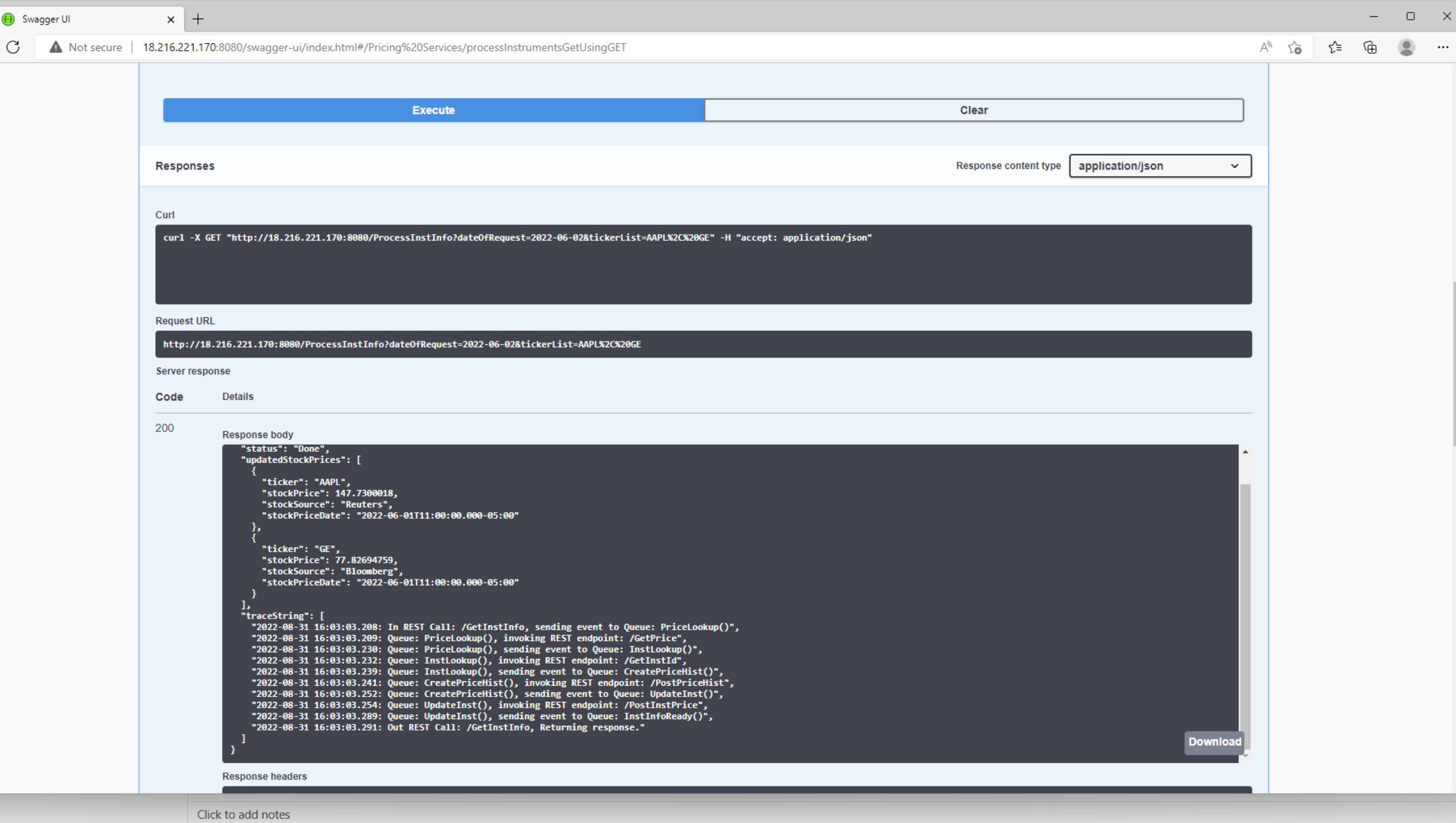

 $\qquad \qquad \Box$  $\leftarrow$ 

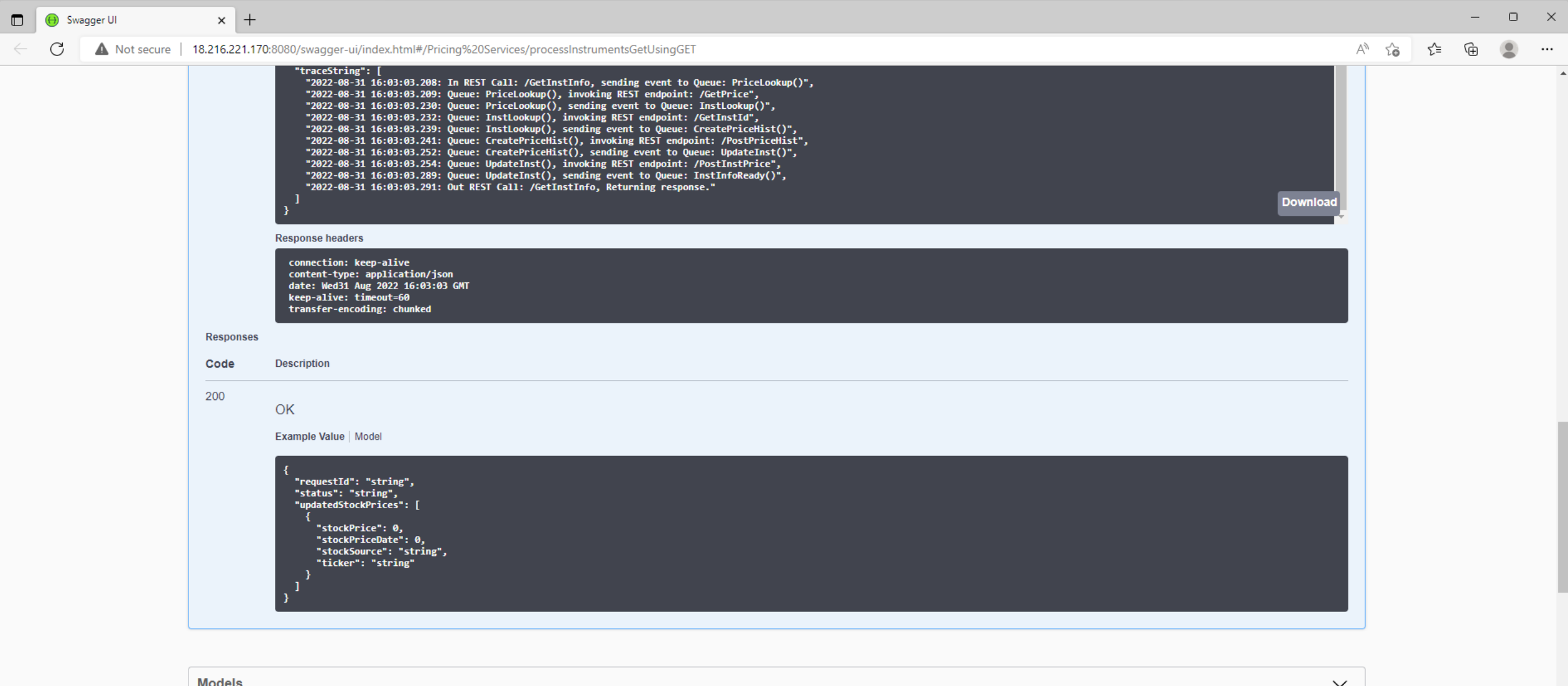

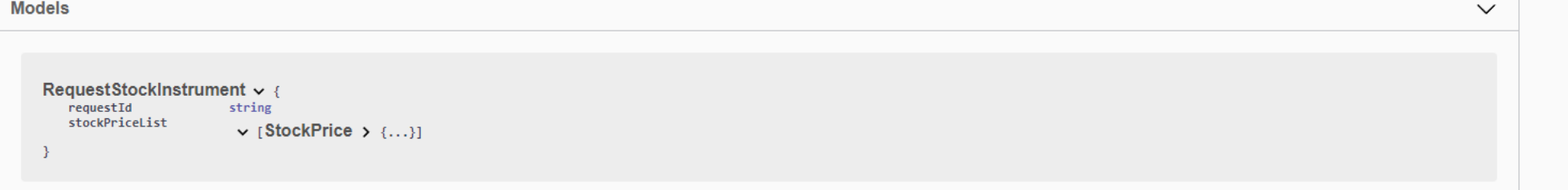

Click to add notes

Swagger UI  $\blacksquare$ 

 $\leftarrow$ 

 $\mathcal{C}$ 

```
\DeltaModels
                                                                                                                                                                                                      \checkmarkRequestStockInstrument v {
    requestIdstring
    stockPriceList
                           \vee [StockPrice > {...}]
 \rightarrowRequestStockPrice v {
     dateOfRequest
                           string($date)
    tickerList
                            \vee [string]
 \mathcal{Y}RequestStockTrackPrice \vee {<br>stockPriceList
                            v [StockTrackPrice > {...}]
 \rightarrowResponselnstrument \vee {
     requestId
                           string
    status
                           string
    updatedStockPrices
                            \vee [StockPrice > {...}]
\rightarrowResponseStockInstrument v {
    stockInstrument
                           v [StockInstrument > {...}]
 ResponseStockPrice v {
     dateOfRequest
                           string($date)
    stockPrice
                           \vee [StockPrice > {...}]
 StockInstrument \vee {
```
Click to add notes

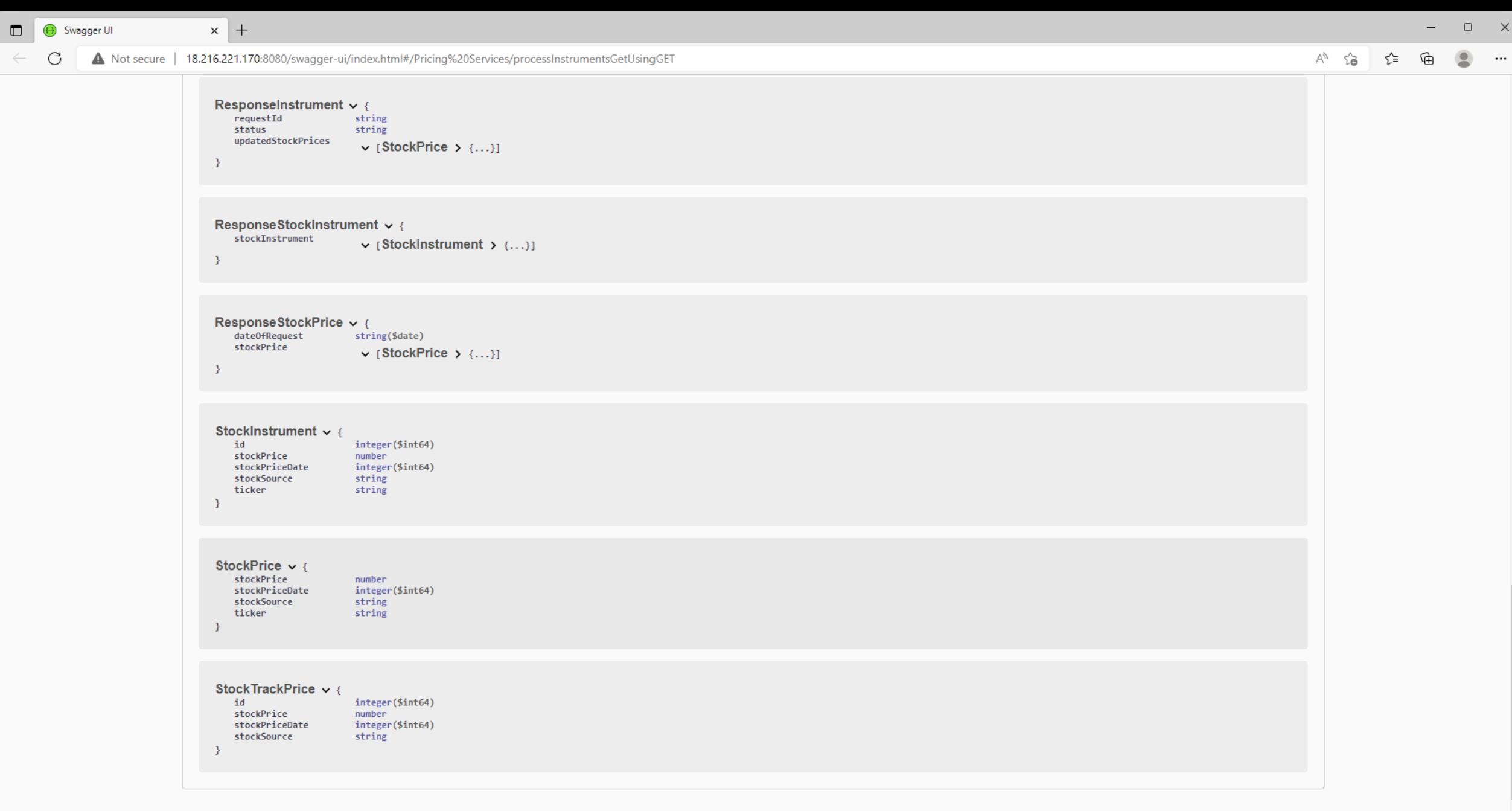

Click to add notes

۰ k ь